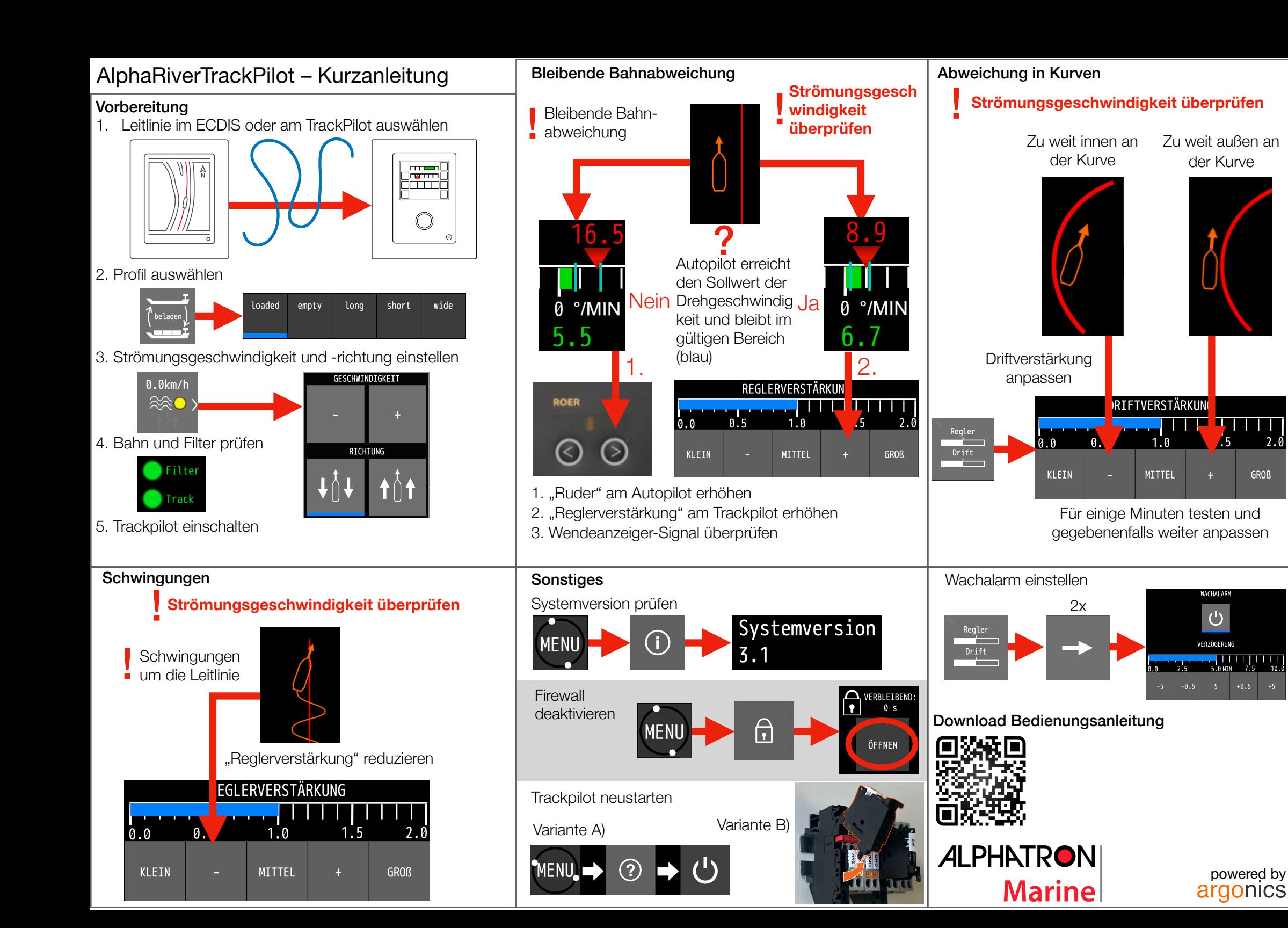

 $2.\dot{0}$ 

**GROß** 

## AlphaRiverTrackPilot – Warnungen und Alarme

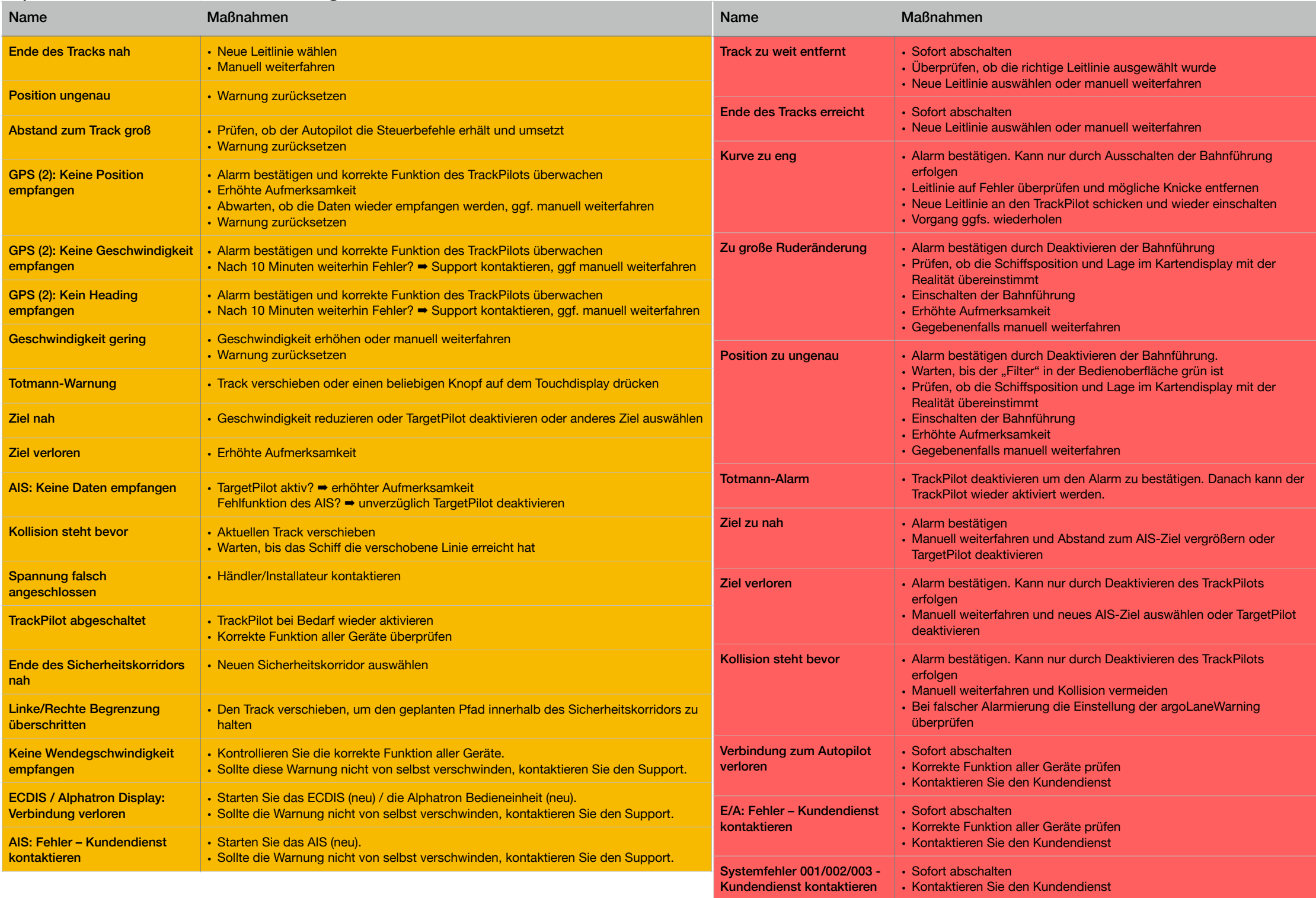